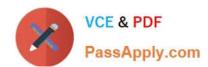

# ANC-301<sup>Q&As</sup>

Working with Data and Dashboards in Einstein Analytics

## Pass Salesforce ANC-301 Exam with 100% Guarantee

Free Download Real Questions & Answers PDF and VCE file from:

https://www.passapply.com/anc-301.html

100% Passing Guarantee 100% Money Back Assurance

Following Questions and Answers are all new published by Salesforce
Official Exam Center

- Instant Download After Purchase
- 100% Money Back Guarantee
- 365 Days Free Update
- 800,000+ Satisfied Customers

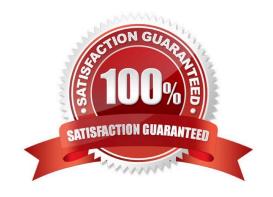

### https://www.passapply.com/anc-301.html 2024 Latest passapply ANC-301 PDF and VCE dumps Download

#### **QUESTION 1**

Which of the following are included in the template object?

- A. ui.json
- B. app.json
- C. variables.json
- D. A,B and C
- E. A.C

Correct Answer: E

\* template-info.json manages all elements of your template, including metadata information about the template, the Analytics objects that define dashboards and lenses, and the other files that are part of the template.\* ui.json manages the configuration wizard that drives app creation. It defines the number of wizard pages, the order of wizard questions, and any messages you want the user to see.\* variables.json contains all template variables, including text for wizard questions and specifications for the answers. Variables also define conditional questions. For example, you may want some questions to appear in the wizard only if an org contains certain data. Or you might want to add more specific questions based on the answers to more general wizard questions.\* template-to-app-rules.json defines the rules the template follows. For example, you could define a rule that specifies that if an org doesn\\'t use certain Salesforce objects, the app won\\'t refer to them in dashboards or include them in the dataflow. Rules also define how variables are handled. For example, if the wizard asks which fields to include in filters for accounts, template-to-app-rules.json determines how that choice is reflected in dashboards.

#### **QUESTION 2**

How do you analyze data from a CSV file using Einstein Discovery?

- A. Import the CSV file into Einstein Discovery.
- B. Import the CSV file into the most similar Salesforce object, then run reports on that object.
- C. You can\\'t import data from a CSV file
- D. Import the CSV file into an Einstein Analytics dataset, then create a story.

Correct Answer: D

#### **QUESTION 3**

What\\'s the best way to describe the template-info.json file?

- A. It\\'s a read-only file with all the user documentation for a template.
- B. It\\'s the boss of the template with all the information needed to create the app.
- C. It makes sure that the app includes all the right Salesforce data.

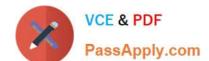

### https://www.passapply.com/anc-301.html

2024 Latest passapply ANC-301 PDF and VCE dumps Download

D. It\\'s automatically populated every time you create an app from the template.

Correct Answer: B

https://trailhead.salesforce.com/en/content/learn/modules/wave\_analytics\_templates\_intro/wave analytics\_templates structure

#### **QUESTION 4**

A new field called "CardBalance" is added to the standard object. Account. The team wants to add this new field to an Einstein Analytics dataset that sources the Account object; however, the team needs to limit the users who are able to view that field\\'s data in the dataset.

How can an Einstein Consultant help them implement this new requirement?

A. Add the new field to the existing dataset and use the XMO file parameters to hide the new field from users who should not have access to it.

- B. Add the new field to the existing dataset and activate "Sharing inheritance" in the Account object so only users who have access to the field in Salesforce will have access in Einstein Analytics.
- C. Create a new Account dataset containing the new field and give access to this dataset only to users who should be able to see the new field.
- D. Add the new field to the existing dataset and use "Security Predicates\\' to hide it from users who should not access it.

Correct Answer: C

#### **QUESTION 5**

A consultant built an Einstein Analytics dashboard for a company. The company then requested an enhancement to the dashboard and provided additional data that needs to be displayed. As a result, the consultant decides to "augment" the dataflow.

Which phrase describes this transformation?

- A. Add data based on the right-side grain
- B. Join data similar to an SQL statement
- C. Add data as a lookup relationship (left side is the lowest grain)
- D. Join data based on a many-to-many relationship

Correct Answer: C

https://trailhead.salesforce.com/en/content/learn/modules/wave\_enable\_data\_integration\_basics/

wave\_extract\_salesforce\_data

https://help.salesforce.com/articleView?id=bi\_integrate\_augment\_transformation.htmandtype=5

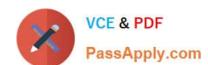

# https://www.passapply.com/anc-301.html 2024 Latest passapply ANC-301 PDF and VCE dumps Download

Latest ANC-301 Dumps

ANC-301 VCE Dumps

**ANC-301 Exam Questions**